#### DOCUMENT RESUME

ED 109 762

88

EA 007 350

AUTHOR Gattis, William D.; Dunklau, M. William

TITLE Enrollment and Facilities Projection Program: General

Description and Users Guide. Project SIMU-School:

Dallas Component.

INSTITUTION Dallas Independent School District, Tex. Dept. of

Pesearch and Evaluation.

SPONS AGENCY Bureau of Elementary and Secondary Education

(DHEW/OE), Washington, D.C.

REPORT NO RR-75-616
PUB DATE Feb 75

NOTE 42p.; Related documents are EA 007 350-354

FDFS PRICE MF-\$0.76 HC-\$1.95 PLUS POSTAGE

DESCRIPTORS Computer Oriented Programs; \*Computer Programs; Data

Analysis; Educational Administration; Elementary Secondary Education; \*Enrollment Projections; \*Facility Requirements: Management Systems;

\*Personnel Needs; \*Program Guides

IDENTIFIERS Elementary Secondary Education Act Title III;

\*Enrollment and Facilities Projection Program: ESEA

Title III: Project SIMU School

#### ABSTRACT

This booklet describes the Enrollment and Facilities Projection Program, a computer program package developed as one part of a family of educational management systems. The program consists of three parts, including a means of projecting enrollment, a means of converting enrollment to teacher and facilities requirements, and a means of reporting the projections. The booklet is organized into two sections—a general description and a user's guide. A detailed outline of dialogue and operational flow is contained in the user's guide. Numerous examples of data reports that can be produced using the program are presented throughout the booklet. (JG)

<sup>\*</sup> Documents acquired by ERIC include many informal unpublished

\* materials not available from other sources. ERIC makes every effort

\* to obtain the best copy available. nevertheless, items of marginal

\* reproducibility are often encountered and this affects the quality

\* of the microfiche and hardcopy reproductions ERIC makes available

\* via the ERIC Document Reproduction Service (EDRS). EDRS is not

\* responsible for the quality of the original document. Peproductions

\* supplied by EDRS are the best that can be made from the original.

#### DOCUMENT RESUME

ED 109 762

88

EA 007 350

AUTHOR Gattis, William D.; Dunklau, M. William

TITLE Enrollment and Facilities Projection Program: General

Description and Users Guide. Project SIMU-School:

Dallas Component.

INSTITUTION Dallas Independent School District, Tex. Dept. of

Pesearch and Evaluation.

SPONS AGENCY Bureau of Elementary and Secondary Education

(DHEW/OE), Washington, D.C.

REPORT NO RR-75-616
PUB DATE Feb 75

NOTE 42p.; Related documents are EA 007 350-354

FDPS PRICE MF-\$0.76 HC-\$1.95 PLUS POSTAGE

DESCRIPTORS Computer Oriented Programs; \*Computer Programs; Data

Analysis; Educational Administration; Elementary Secondary Education; \*Enrollment Projections; \*Facility Requirements; Management Systems;

\*Personnel Needs: \*Program Guides

IDENTIFIERS Elementary Secondary Education Act Title III;

\*Enrollment and Facilities Projection Program; ESEA

Title III; Project SIMU School

#### ABSTRACT

This booklet describes the Enrollment and Facilities Projection Program, a computer program package developed as one part of a family of educational management systems. The program consists of three parts, including a means of projecting enrollment, a means of converting enrollment to teacher and facilities requirements, and a means of reporting the projections. The booklet is organized into two sections—a general description and a user's guide. A detailed outline of dialogue and operational flow is contained in the user's guide. Numerous examples of data reports that can be produced using the program are presented throughout the booklet. (JG)

<sup>\*</sup> Documents acquired by ERIC include many informal unpublished

\* materials not available from other sources. ERIC makes every effort

\* to obtain the best copy available. nevertheless, items of marginal

\* reproducibility are often encountered and this affects the quality

\* of the microfiche and hardcopy reproductions ERIC makes available

\* via the ERIC Document Reproduction Service (EDRS). EDRS is not

\* responsible for the quality of the original document. Reproductions

\* supplied by EDRS are the best that can be made from the original.

U S DEPARTMENT OF HEALTH.

EDUCATION & WELFARE

NATIONAL INSTITUTE OF

EDUCATION

THIS DOCUMENT HAS BEEN REPRO
OUCED EXACTLY AS RECEIVED FROM
THE PERSON OR ORGANIZATION ORIGIN
ATING IT POINTS OF VIEW OR OPINIONS
STATED DO NOT NECESSARILY REPRE
SENT OFFICIAL NATIONAL INSTITUTE OF
EDUCATION POSITION OR POLICY

EA

**PROJECT** 

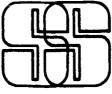

SIMU-SCHOOL

DALLAS COMPONENT Dallas Independent S. Kapil District. 3700 Ross Avenue. Dalla. Texas. 75204 (214) 824-1620

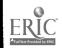

Ţ )

L

#### Dallas Independent School District Dr. Nolan Estes, General Superintendent

Development Division Mr. Rogers L. Barton Associate Superintendent Department of Research, Evaluation, and Information Systems Dr. William J. Webster Deputy Associate Superintendent

#### ENROLLMENT AND FACILITIES PROJECTION PROGRAM: GENERAL DESCRIPTION AND USERS GUIDE

Research Report No. 75-616

William D. Gattis Assistant Director

M. William Dunklau Technical Director

Approved report of the Department of Research, Evaluation, and Information Systems

William D. Gattis Assistant Director

Project Simu-School

Technical Director Project Simu-School

Gerald N. King, Ph.D

Deputy Assistant Superintendent

Planning and Data Processing Services

William J. Webster, Ph.D.

Deputy Associate Superintendent

Research, Evaluation, and

Information Systems

February, 1975

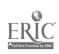

#### EXECUTIVE SUMMARY

Objectives of the Project: The Enrollment and Facilities Projection Program consists of three parts: a means of projecting enrollment, a means of converting enrollment to teacher and facilities requirements, and a means of reporting the projections. Inputs consist of birth and enrollment history data, projected average teachers salaries, class loading by TEA subject code, and facilities data for each school in the district. Data calculated is saved and can be output at the option of the user in a variety of printed reports.

The program is an independent computer program package and is one of the components in a comprehensive family of programs which includes the Faculty Projection Program and the Financial Projection Program. Separately or as a total set, the aim is to improve educational planning and decision—making at the district level.

Once a basic set of input data is prepared, the program can be used to examine the effect on the school district of variables affecting enrollment and facilities availability. Each of these variations can be run and reported as a separate case. The reports section of the program will report the results and can also compare selected cases.

The following reports are available:

District-wide Reports
Total Enrollment (by case)
Total Teachers (by case)
Total Facilities (by case)

School Reports
School Enrollment (by case and school)
Teacher Requirements (by case and school)
Facilities Utilization (by case and school)

Comparative Reports
Total Enrollment (two cases)
School Enrollment (two cases, school and grade)
Teacher Requirements (two cases, school and grade)
Facilities Utilization (two cases and school)
Differences in Enrollment, Teachers, and Facilities
(two cases and schools).

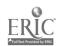

## ENROLLMENT AND FACILITIES PROJECTION PROGRAM

#### GENERAL DESCRIPTION

#### Synopsis

The Enrollment and Facilities Projection Program consists of three parts: a means of projecting enrollment, a means of converting enrollment to teacher and facilities requirements, and a means of reporting the projections. Inputs consist of birth and enrollment history data, projected average teachers salaries, class loading by TEA subject code, and facilities data for each school in the district. Data calculated is saved and can be output at the option of the user in a variety of printed reports.

The program is operated in an interactive mode. A detailed outline of dialogue and operational flow is contained in the Users Guide.

Once a basic set of input data is prepared, the LEA Model can be used to examine the effect on the school district of variables effecting enrollment and facilities availability. Each of these variations can be run and reported as a separate case. The reports section of the LEA Model will report the results, and can also generate reports comparing selected cases.

#### Inputs Requirements

Three input data files must be prepared by the user before running the program.

These are:

ENRLH - Enrollment history

TRPARA - Teacher utilization

FACDAT - Facilities data

The enrollment history file consists of 3 parts:

- (1) beginning dates for history and projection
- (2) birth history data
- (3) enrollment history data

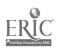

The teacher utilization file consists of two parts:

- (1) Projected average teachers salaries by year for the next 10 years.
- (2) Class loading data, ordered by TEA subject code and by school.

The facilities data file lists facilities data by school for each school in the district. This data describes the rooms available at each school by type code.

#### Functional Description

The Enrollment and Facilities Projection Program consists of three parts: a means of projecting enrollment, a means of converting enrollment to teacher and facilities requirements, and a means of reporting the projections.

#### Enrollment Forecasting

The enrollment projection is based on a cohort survival ration model. In this model, the ratio of the number of students in a given grade to the number of students one grade higher in the following year (called the "cohort survival ratio") is calculated. Then statistics describing the cohort survival ratio over a period of time can be calculated such as mean, variance, and standard deviation. The statistics calculated are then output in the form of a printed report.

Three methods are available for calculating the statistics on cohort survival.

The first is called the Mean of the Ratios. In this method, the cohort survival ratio is calculated for each grade for each year of data. The mean and variance of these ratios are then calculated and reported.

The second method is called the Ratio of the Averages. In this method, the average number of pupils in a given grade is divided by the average number of pupils a year later in the following grade to determine the cohort survival ratio. The variance in the ratio of these averages is then calculated and

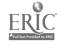

reported.

The third method involves first calculating the cohort survival ratio as in method one. The logarithm of each ratio is determined, and the mean of the logarithms and the variance in the mean is calculated. The anti-log of the mean is then determined, and the results of these calculations are reported. The anti-log of the mean is represented as the "log normal cohort survival ratio."

,23

The cohort survival ratios calculated can be used as is to forecast future enrollment by grade, or the ratio can be modified by adding or subtracting some fraction of a standard deviation, and the modified ratio used to forecast future enrollment.

In the Enrollment and Facilities Projection Program, survival ratios are calculated for the total enrollment of the District, for the entire historic period of coverage. The ratios include the ratio of births six years previous to first grade enrollment, as well as the ratio of births five years previous to kindergarten enrollment; thus kindergarten and first grade enrollment are predicted on the basis of births, while enrollment in any other grade is simply the cohort survival ratio times the total enrollment in the previous grade one year earlier.

The last year of data is used with the survival ratios to calculate the enrollment in the first year of projection. The same ratios are applied using the first year of projection to project a second year and so forth until the final year of projection is reached. Enrollment is distributed among schools on the basis of the ratio of the enrollment in a given grade in a given school to the total enrollment in that grade in the district. These ratios are applied year by year in order to calculate the enrollment in a given school.

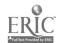

In addition to forecasting enrollment directly from the cohort survival ratios, the program makes provision for inward and outward migration of students. Migration can be applied to a district as a whole, representing growth or decline in total population, or it can be applied to an individual school and grade. If the migration figures are applied at the individual school level, it is the users responsibility to see that the net migration within the district is 0; that is, if 50 pupils are removed from one school, 50 pupils must be entered into another school. Any net change in total enrollment must be handled at the district—wide level.

#### Teacher Requirements

Once the enrollment by school has been calculated, the teacher requirements can be determined. For an elementary school, teacher requirements are calculated on the basis of pupil/teacher ratios by grade. The enrollment in a grade is multiplied by the reciprocal of the pupil/teacher ratio in order to calculate the number of teachers required for a given grade.

For secondary schools, the number of teachers is based on the TEA subject code. An array of ratios is calculated, each of which reflects the fraction of the pupils (in a given school or district wide) taking a given subject mulitplied by the reciprocal of the average number of pupils a teacher in a particular subject area meets for an average day. The matrix of ratios is multiplied by the total enrollment in the school in order to calculate the number of teachers required to teach a given subject in that school.

Salary is calculated on the basis of an average teacher's salary by year. The salary requirement at a school is obtained by multiplying the total number of teachers at that school by the average salary to be paid in a given year. This number is recorded as the teacher salaries for that year.

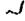

#### Facilities Projection

The facilities forecast is based on the teacher forecast. In general, rooms are assigned on the basis of one room for a teacher, with the class of room being determined by the subject code. The number of rooms required is increased by a fraction to reflect the fact that the room may be utilized by the teacher for activities other than classes. Thus in a 7-period day in which the room is utilized 6 periods for classes, seven-sixths of the total number of rooms is calculated as the number of rooms required.

The facilities portion of the program assumes that the current building properm is fixed; however, the total number of available rooms at a given school can be changed for any one year of the projection. If this is done, the change is carried forward to all future years.

#### Major Reports

All of the data for district wide totals of enrollment, teachers and facilities as well as totals of enrollment, teachers and facilities by individual schools is saved in data files and can be printed by the report writing section of the program at the option of the user. Comparative reports are also available for total enrollment and for comparison among individual schools.

The reports available are:

District-wide Reports
Total Enrollment (by case)
Total Teachers (by case)
Total Facilities (by case)

School Reports
School Enrollment (by case and school)
Teacher Requirements (by case and school)
Facilities Utilization (by case and school)

Comparative Reports
(as listed on next page)

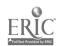

Total Enrollment (two cases)

School Enrollment (two cases, school and grade)

Teacher Requirements (two cases, school and grade)

Facilities Utilization (two cases and school)

Differences in Enrollment, Teachers, and Facilities (two cases and schools)

Example reports using test data follow.

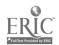

 $\underline{\mathtt{Total}}$  Enrollment, Case  $\underline{\mathtt{1}}$ 

(T 1)

TOTAL CASE 1 FNROLLMENT REFORT

5 YEAR HISTORY FROM 1969 TO 1973 10 YEAR FOLECAST FROM 1974 TO 1984

| SCH Y An                  | KINEN           | 157          | 11/3  | 3r.I         | 41H          | 51H         | fin Si | FL           |
|---------------------------|-----------------|--------------|-------|--------------|--------------|-------------|--------|--------------|
| 1969-70                   | 100             | ያ <u>‹</u> ቦ | 271   | 265          | 2×7          | 276         | 20     | 49           |
| 1 70 - 71                 | 160             | 221          | 256   | 2 <b>6</b> 5 | 5 <b>5</b> 1 | 24%         | · 71.  | 49           |
| 1971-72                   | 193             | 290          | 283   | 2€1          | £67          | 25C         | 8 17   | 4.9          |
| 1972-73                   | 218             | 265          | 238   | 290          | 265          | 869         | 613    | 1, 1         |
| 1973-74                   | 25P             | 301          | 830   | 27€          | 271          | 866         | 25)    | 74.4         |
| 1 174-75                  | 210             | 274          | 310   | ۶ <b>45</b>  | ୧୫୦          | 292         | 263    | 50           |
| 1975 <del>-</del> 76      | 888             | 546          | 585   | 315          | 289          | 231         | , 291  | 51           |
| 1 ) 7 ( - 77              | 235             | 305          | 291   | 28 <b>7</b>  | 320          | 290         | 843    | 5,1          |
| 1 3 7 7 <del>-</del> 7 14 | 509             | 317          | 314   | 531          | S.3.1        | 329         | 815    | 5.ª          |
| 1974-7)                   | <u> ୧</u> ୦૩    | 585          | 326   | 314          | 300          | 313         | 326    | 57           |
| 1979-365                  | 209             | 271          | £30   | 331          | 3334         | (₹0.1       | 834    | رک د'        |
| 1380-81                   | 23 <b>7</b>     | 543          | 5.15  | 275          | 33F          | 366         | 303    | 56           |
| 1941-47                   | 23 <b>7</b>     | 320          | 530   | 24 <b>7</b>  | 811          | <b>?3</b> 8 | 3, -   | 5 <b>7</b>   |
| 1 148-43                  | 546             | 380          | 32)   | 295          | 291          | 30C         | 3/1    | -7×          |
| 19/3-7/                   | 255             | 335          | 389   | 335          | 6.))         | 292         | 3C.    | 5)           |
|                           |                 |              |       |              |              |             |        |              |
| 10 1 78 W                 | 714             | HT>          | ыте   | 1014         | 1111         | 1214        | Sr FL  | 101AL        |
| 1919-70                   | Z#3             | 291          | 843   | 256          | 170          | 17.7        | 1      | 3155         |
| 1976-71                   | 215             | 230          | ±30   | : 31         | 1 € 7        | 145         | C      | 3149         |
| 1 ) 71 - "                | 273             | 293          | OVS   | 231          | 165          | 150         | Ō      | 3:40         |
| 1 -79-7                   | <del>ይ</del> ዳበ | 899          | c (3  | 821          | 170          | 153         | + 1    | 3304         |
| 1 173-7/                  | 260             | <b>ે</b> ક્ર | :70   | 250          | 1 € 1        | 150         | 1      | 335%         |
| 1+74-75                   | 214             | SKA          | - 1   | 211          | 1 5/ 2.      | 17.         | (      | 33 <b>€7</b> |
| 1 / 15- //                | 2 <b>7</b> 3    | 22 ·         | 5 55  | 81.          | 1 16         | 171         | •      | 3458         |
| 1976-77                   | 300             | 29×          | 5 43  | 851          | 1 < 3        | 187         | (      | 2536         |
| 1377-14                   | <b>シ</b> メリ     | ::> <b>7</b> | : 67  | - 54         | 1 4 5        | 17          | f i    | 35.6         |
| 1 + 1 - 7 )               |                 | 315          | 111   | 213          | 1 / 7        | 171         | •      | 3677         |
| 1979-36                   | 331             | 385          | ¿ u . | 249          | 1 + 4        | 17.         | $C_i$  | 3/1/         |
| 1 1 10 - 31               | 300             | 361          | 294   | 273          | 213          | 1 × (       | ()     | 3746         |
| 1 / (1-86                 | 36.)            | 387          | 374   | . 7          | 1.1.3        | 1 +7        | ŧ      | 3 .00        |
| 1938-83                   | 334             | 347          | 2)3   | ·20          | 111          | 100         | t ,    | 3411         |
| 1943-46                   | 3718            | 361          | 300   | 281          | · • f        | 116         | (1     | 3070         |
|                           |                 |              |       |              |              |             |        |              |

Total Teacher Requirements, Case 1

7 7 1

TOTAL. LEACHER OF UIDEMENTS LOYERE FOLECAST

```
10 11 12 13 14
                                                7
                                                          4
                  'n
                             3
                        ز
SCH Tran
                                                                             7
                                                                                  \mathbf{O}
                                                               0
                                                                    )
                                                A´
                                     1 ~
  1974-75
                        \mathbf{C}
                             3
                                                                                  0 -
                                                                             7
                                                                   9
                                                                        5
                                                               U
                                 :
                                     18
                                                ()
                   3
                        \cap
                             3
                                            1
  1975-76
                                                                                  0
                                                                        2
                                                                             ٠4
                                                          3
                                                                   7
                                                               0
                   3
                       ۲,
                             3
                                     12
                                            1
                                                0
  1976-77
                                                                                  (
                                                               \mathbf{C}
                                                          3
                                                                   4
                             3
                                 2
                                                \mathbf{0}
                        0
                                     19
  1977-7'
                                                                                  ( ...
                                                               0
                                                                   ¥
                                                \cap
                             3
                   3
                                 8 19
  1971-79
                                                                                  Ú
                                                               0.10
                                           2
                                                0
                   (٠
                       (
                                  ۲,
                                     19
  1379-40
                                                                                  0
                                                     7
                                                          3
                                                               C JU
                                           2
                                                0
                                  2
                                     80
                   3
                             4
  1980-11
                                                                              3
                                                                                  0
                                                          3
                                                                  10
                                                     7
                                                               0
                                                0
                        (,
                             4
                                  2
                                     50
                                            8
  1 141-42
                                                                                  C
                                                          3
                                                               \mathbf{C}
                                                                  10
                                                     7
                        \mathbf{C}
                                  2
                                            ъ
                                                0
                    \mathfrak{F}
                             Z١
                                     81
  1982-43
                                                     7
                                                          3
                                            2
                                                \cap
                    3
                                     21
  1343-84
                                                                 TOLLIE SALALIFS
                                     19 20 21 22 83
                  15 16 17 14
S( ) YFAM
                                                                       17.63000.00
                                                          \mathbf{C}
                                                 0
                                            3
                        (
                            13
                                  \Gamma
                                     76
  1171-76
                  1 1
                                                                        1564000000
                                                          ()
                                                 O
                                                     (
                                      - 0
                                            3
                            13
  1175-76
                  11
                                                                        16500000
                                                          61
                                     2.1
                                                 \mathbf{C}
                                                     ( 1
                            13
                                  ()
                        ()
  1)71-77
                  1 1
                                                                        1643000.00
                                            3
                                                 \cap
                                                     ()
                                                           0
                                     10
                            1.3
                                  \mathbf{c}
  1,77-7
                  11
                        (
                                                                        1747200.00
                                            3
                                                      (,
                                                           ()
                                     43
                                                 (
  107 -71
                  1 1
                         \mathbb{C}
                            17.
                                  (
                                                                        1334850.00
                                      . 1
                                                           ()
                                            3
                                                 (\cdot
                                                     (
  197 - **
                  13
                        \mathcal{C}
                            15
                                                                        1725000.00
                                                 1.
                                                           0
  1986 - 1
                            15
                                  ()
                                      113
                  13
                        C_{1}
                                                                       2011/06.00
                                                           C
                                      ٠5
                                            3
                                                      1)
                            15
                                                 0
                                  (
  1981-38
                        ()
                  13
                                                                        £ 12 1/110 • 00
                                                           ٢
                                      ′7
                                            3
                                                 C,
                                                      . }
                                  \Gamma
  1986-77
                            16
                  13
                         1
                                                                        2184000 D. 00
                                                 \cap
                                                      \Gamma
                  13
   1983-77
F1-0-12
?
```

Teacher Requirements, Case 3, School No. 5

(HOOM, NO. S.WINTELY , CASE 3 \* TEACHE: HOLINEYENIL TO YEAR HOLECOST

| 5C+ 1, E + | , 40 | 1         | 7    | , <del>3</del> | <i>'</i> Z <sup>1</sup> | 5      | •            | Si F | l        | 10141, 101, 31 IES |
|------------|------|-----------|------|----------------|-------------------------|--------|--------------|------|----------|--------------------|
| 1974 - 74  | )    | 1 1       | 13   | $\circ$        | $\mathbf{c}$            | C      | ()           |      | 1        | 1, 400°• (±0       |
| 1975-76    | 10   | 12        | 12   | r              | $\cap$                  | (      | ()           |      | 1        | 1.4.3000.01        |
| 1976-77    | 1    | 13        | 13   | - 🕥            | $\mathbf{O}$            | 0      | (.           |      | 1        | ₹₹₽₽₽₽ <b>₽</b>    |
| 197/-7'    | 10   | 15        | 1 /; | (1)            | ()                      | (,     | $\mathbf{c}$ |      | 1        | 0.100.00           |
| 1974-71    | 11   | 12        | 16   | Ō              | ()                      | ( )    | $\circ$      |      | ì        | 431400.00          |
| 1 ) 7 + -  | 16   | 15        | 10   | 15             | í                       | $\cap$ | ~            |      | 1        | 47 000.00          |
| 1387-81    | 15   | 17        | 17   | 0              | 0                       | C      | t'           |      | 1        | 551.000.00         |
| 1931-      | 16   | $(\cdot)$ | 19   | Õ              | $\mathbf{c}$            | (      | $\cap$       |      | <i>c</i> | 644100.00          |
| 1371 - 1   | 157  | 2 =       | 03   | (              | $\epsilon$              | ۲.     | ( -          |      | c 1      | 760500.00          |
| 194 - 12   | 55   | 25        | : 6  |                | $\cap$                  | $\cap$ | ( )          |      | ;        | ) hr nen • na      |
| REPORTS    |      |           |      |                |                         |        |              |      |          | ,                  |
| ,          |      |           |      |                |                         |        |              |      |          |                    |

Total Facilities, Case 4

T F 4

| FAC     |        | ). Cas         |       |     | , CA       | SE 4     |            |        |                |       |              |           |              | 110<br>0 :<br>. HO | r nM |
|---------|--------|----------------|-------|-----|------------|----------|------------|--------|----------------|-------|--------------|-----------|--------------|--------------------|------|
|         |        | С т.А;         | 7.A.  |     | . (I<br>00 | FNCF     | ٧٥٠<br>١٥: |        | ባን ነገ.<br>በባፊኒ |       | ∃x I<br>∩∩Y. | LLA)<br>1 | - 1<br>(     |                    |      |
|         |        | •              | A     |     | Ą          |          | A          |        |                |       | Α            |           | F            | ;                  |      |
|         | •      | ,              | Ţ     | • 1 | ţ          |          |            |        |                |       | V            | ı         | •            | ι                  |      |
|         |        | <b>j.</b>      | Λ     |     | . Δ        | i        | r,         | ŀ      |                | '-    | Α            | $\cap$    |              | I                  | •    |
|         | I      |                | I     |     | I          |          | I          | ,      |                | ſ     | I            | •         |              | 11                 |      |
| ,       | 1      | i _            | T,    | *1  | L          | : *      | L          | 1+     |                |       | L            |           |              | 1                  |      |
| +-      | •      | Ĭ              | Λ     | I   | i.         | I        | Λ          | I      | -1             | :     | Δ            | i         |              |                    |      |
|         |        |                | ٠     |     | F          |          | } •        | ,      | O              | 1_    | В            |           | •            | •                  |      |
|         | ۲,     |                | Ι.    | r   | Ť          | F        | 1.         | r      |                | f,    | I.           | ١.        | I            | 1                  |      |
|         | :      | 1              | 1.    | L   | ŀ          | ì        | <b>i.</b>  | 1      | 1              | 2     | F            | j.        | i            | •                  | •    |
| - i -   |        | / *            |       | **  | +          | **       | +          | **-    | · * -          | *-    | - * -        | - * - ·   | - * -        | *-                 | - +  |
| 77      | 1.0    | 11°            | 18    | 1.  | ſ          | C        | (          | 1 4 *  | 16             | 31'   | 5            | 5         | $\mathbf{c}$ | 14                 |      |
| $J_{c}$ | 1. (3) | 100            | 1 '   | 1   | 1.         | • (      | •          | 16*    | 1              | }     | 5            | 5         | ()           | 11                 |      |
| 11      | 1 50   | 1 ' 7          | 1     | 1   | (1         | C        | f          | 1 ++   | ٠ ت            | c 6.  | 5            | 5         |              | 15                 |      |
| 11      | 1.0    | 132*           | 18    | Z;  | $\Gamma_1$ | $\Gamma$ | •          | 1 (+   | ٠, ١           | ۶. ۲  | 5            | 5         | ţ            | •                  | 1    |
| 185     | 170    | <b>1</b> (43 ★ | 1 .   | /   | 0          | U        | $\epsilon$ | 1 ** * | ٠7             | \$1 h | 5            | <u> </u>  |              | , 5                |      |
| 7+      | 130    | 1-17+          | 19    | ′   | ()         | $\cap$   | (          | 1 //*  | 1.1            | 13    | 5            | ٤,        | 1 1          |                    | •    |
|         | i      | 11             | 1 . ` | Ź"  | · ·        |          | (          | 1 < *  | 516            | 16    | Ε',          | -         |              | τ                  |      |
| 44.1    | 1 1    | 1750           | 1:    | 1   | ۲,         |          | f          | 1      | ſ · ·          | 15    | 5            |           |              | 17                 |      |
| ,       | 1 30   | 131 8          | 1:    | 1   | 1,         | 1        | (          | 1 + *  | 19             | 1 4   | ئ            | <b>-</b>  | (            | <b>(1</b>          |      |
|         | 10     | 1 * *          | 1.    | •   | •          |          | (          | , 1 r  | 1              | 1.5   | L            | h-a       | (            | * (                |      |
| F.F     | 13 1   |                |       |     |            |          |            | -      |                |       |              |           |              |                    |      |
| ,       |        |                |       |     |            |          |            |        |                |       |              |           |              |                    |      |

4 4

ERIC Full Text Provided by ERIC

1 '

Lacilities Report, Case 1, School No. 2

Cond. To Take Education \*O(61. 1). . . . . PA-CI 1 (IF V(F 10045 · 777. 10095 A ۲ Ι Ī L IJ 4 I L 0 1 4. ۷. 111 17 () 7 1 4 ĩ٢ 71 0 17 17 O

 $\mathbf{0}$ 

( :

21+

1

. }

1 )

17

1

74

7)

 $\omega_{\rm O}$ 

,:)

ζ.

1

. ( 15

Comparative Total Teachers, Case  $\underline{1}$  and  $\underline{2}$ ,

School No. 5

C T 1 ' 5

SCHOOL . D. GRAVELT CASE 1 AND 2 TOTAL IN CHES COMES ATTLE (FEO. 1

| τ' }• ^•· | 4 A. F     | CUXF  | llb   |
|-----------|------------|-------|-------|
| 1974-75   | 32.        | ¿∩•   | -12.  |
| 1975-76   | 32.        | £ 1 • | -11•  |
| 1976-77   | 33•        | ٠.٠   | -11•  |
| 1)77-7    | 33•        | 22.   | -11.  |
| 1 178-71  | 33.        | ٠٥٠,  | -13.  |
| 1,79-10   | <b>31.</b> | 20.   | -11.  |
| 1930-11   | 3.6.       | ۶ •   | -10.  |
| 1 +31-4   | (4 L .     | / •   | -111  |
| 1992 - 4  | 37.        | ۷.    | -13.  |
| 1983-34   | ·7•        | 24.   | -1 '• |
|           |            |       |       |

Comparative Facilities, Case  $\underline{1}$  &  $\underline{2}$ ,

School No. 5

C F 1 2 5

SCHOOL TO. S. MENDELY CO.E. 1 201 & CO.E. ALALINE FOCULTIES. PERSONA

| $-(i) \cap F \cap F \cap F \cap F \cap F \cap F \cap F \cap F \cap F \cap $ | Ch. L. Cr. | Transfer of the last |                  |                |         |            |        |
|-----------------------------------------------------------------------------|------------|----------------------|------------------|----------------|---------|------------|--------|
|                                                                             |            | : F C                | TIM ONL          | POSTULIO.      |         |            |        |
|                                                                             |            | - TiFI               |                  | $t \in \Gamma$ | LANCE N | 2-(0):1-1. | 1 9    |
| YF C.                                                                       | HASE       | (, ).A. <u>i</u>     | 1 1 1            | 1., 1          | (.).    | F-A. H     | , , t, |
| 1)74-75                                                                     | 31         | 1 )                  | -1.              | 55             | 37      | -10        | - 6    |
| 1975-76                                                                     | 41         | Copy                 | -11              | 35             | 1 4     | - 1 °      | - 1 5  |
| 1976-77                                                                     | 32         | : 1                  | -11              | 45             |         | -1/        | - 1 4  |
| 1)77-73                                                                     | 32         | ~ 1                  | - 1 1            | ,3.5           | ( · t   | - 1 -      | - ! 4  |
| 1)7 -7)                                                                     | 32         | 1 J                  | -1 -             | , –            | 35      | -16        | - €    |
| 1177-70                                                                     | 30         | 1 •                  | -11              | <b>.</b> .     | 4-      | -16        | -16    |
| 1970-1                                                                      | 31         | . 1                  | <del>-</del> 1 ′ | ۶,             | 5 c)    | <b>-1.</b> | -14    |
| 19 (1 -                                                                     | .33        | ٠,٦                  | -10              | · ·            | 4.5     | - 1        | -13    |
| 19/3-14                                                                     | 36         | ٠, ૩                 | -13              | 15             | 35      | - 1        | -18    |
| 17/4-12                                                                     | 31         | 4                    | -13              | ₹ • 5          | • •     | - 1        | -12    |
| FFFO :                                                                      |            |                      |                  |                |         |            |        |
| 3                                                                           |            |                      |                  |                |         |            | -      |

Comparative Differences in Enrollment, Teachers, and Facilities for Case  $\underline{1}$  and  $\underline{2}$ , School  $\underline{5}$ 

| 0 1 1 8 5<br>SCHOOL 10. |                  | JILT CA | SF 1 OH      | <b>;</b> ,        |            |
|-------------------------|------------------|---------|--------------|-------------------|------------|
| ITFFF: WE               | FFFOPT           |         |              |                   |            |
| YEAL                    | FMMOL            | TEACH   | ຸດເ          | <b>)</b> Y.       |            |
|                         |                  |         | at all       | 1 + 1             | -0:1       |
| 1 + 74 - 74             | -310             | -10     | $\Gamma$     | - 1 1             | - 11       |
| 1975-76                 | <b>-</b> 2841    | - i 1   | •            | - ! ·             | -10        |
| 1976-77                 | -271             | - 1 1   | 4            | - •               | - 1        |
| 1777-7                  | -314             | -11     | Ĺ            | <b>-</b> <i>y</i> | - 1        |
| 1 ) 7/3 - 7%            | -326             | -1 4    | 1            | - 1 i             | - 1 1      |
| 1979-30                 | <del>-</del> 890 | - 1 1   |              | -11               | - 1 1      |
| 1 180- (1               | -: '2'           | -10     | ( )          | - +               | <b>-</b> ) |
| 1981-8                  | -210             | -10     | 1)           | <del>-</del> 7    | - 7        |
| 1 + + 2 = +             | -32)             | -13     | $\mathbf{G}$ | <b>-</b> 7        | - 7        |
| 1 11/3= 1               | - 35 }           | -13     | ( i          | <del>-</del> 7    | - 7        |

#### ENROLLMENT AND FACILITIES PROJECTION PROGRAM

#### USERS GUIDE

#### Synopsis

The Enrollment and Facilities Projection Program consists of three parts:

a means of projecting enrollment, a means of converting enrollment to teacher

and facilities requirements, and a means of reporting the projections. Inputs

consist of birth and enrollment history data, projected average teachers

salaries, class loading by subject code, and facilities data for each school

in the district. Data calculated is saved and can be printed at the option

of the user in a variety of reports.

The program is operated in an interactive mode. A detailed outline of dialogue and operational flow is contained in the Users Guide.

Once a basic set of input data is prepared, the projection program can be used to examine the effect on the school district of variables effecting enrollment and facilities availability. Each of these variations can be run and reported as a separate case. The reports section of the program will report the results, and can also generate reports comparing selected cases.

#### Input Structure

Three input data files must be prepared by the user before running the Model.

The files are:

Enrollment History
Teacher Utilization
Facilities Data

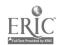

C

#### Enrollment History

The enrollment history file, ENRLH, consists of 3 parts:

- (1) Beginning dates for history and projection
- (2) Birth history data
- (3) Enrollment history data

ENRLH Part 1. ENRLH Part 1 consists of one record that contains two fields read under a 2F10.0 format. Field 1 contains the year in which the birth history data (ENRLH Part 2) first affects the enrollment. For instance, if the earliest birth history data is for 1963, field 1 should contain 1969 (1963 + 6), the year in which persons born in 1963 will enroll in school.

Field 2 contains the first year for which projections will be made. In most cases, this will be the current year since birth data cannot be some plete for the current year. In any event, the last year of birth data will be the year immediately preceeding the first year of projection.

ENRLH Part 2. ENRLH Part 2 consists of N records—in—16 format, each of which contains the number of births in a given school year. The records must be in proper sequence according to year, and a record containing data must be present for each year within the range of years.

The expected list length N is implied by the data and the first year in which birth history affects the enrollment (ENRLH Part 1). For instance, if the first year of birth data is for the 1963 school year, the first year enrollment will be affected will be 1969. Field 1 of ENRLH Part 1 will contain 1969. If the current year is 1974, then birth data should be complete through 1973. Field 2 of ENRLH Part 1 will therefore contain 1974 as the first year of projection. Brith data will have to be present for 1963 through 1973, or 11 years. The list length N should be 11. Another way of determining N is  $F_1 - F_2 + 6 = N$ , where  $F_3$  is the first year in

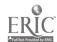

which birth history data affects enrollment (Field 1 on ENRLH Part 1), and  $\mathbf{F}_2$  is the first year of projection (Field 2 on ENRLH Part 1).

ENRLH Part 3. This part of the ENRLH file consists of enrollment history by school, and by year. Up to 10 years of enrollment history data can be supplied. Two records are required for each entry.

The format is: (13, 11, A6, A5, 12, 7F5.0/17X, 7F5.0)

The fields are: F1 F2 F3 F4

Field Fl contains the school number. This number must be unique for each school within the system.

Field F2 contains the school type. The types are:

1 - Elementary School

2 - Middle school

3 - High school

Field F3 contains the name of the school.

Field F4 contains the school year which corresponds to the data contained on each pair of records read under the ENRLH Part 3 format. The school year is identified by <u>fall semester number</u>. Fall semesters for the maximum 10 years of enrollment history are numbered from earliest to most recent semester, as 1, 3, 5, ..., up to 19, with 19 identifying the fall semester of the most recent year, or the year immediately preceding the <u>first year of projection</u>. If less than 10 years of enrollment history is supplied, 19 must still identify the fall semester of the most recent year of data (the year immediately preceding the first year of projection). For example, if only 5 years of enrollment history are available, fall semester numbers will run from 11 to 19.

The remaining 14 fields contain enrollments by grade for the particular

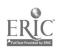

A hool identified by the school number (F1). These are ordered as follows: Kindergarten, 1st grade, 2nd grade, ..., 12th grade, and special education (only those fields that represent grades taught in the particular school identified should contain enrollment data, the others should be blank or zero.

The records must be grouped by year (fall semester number) with the most recent year last. Within each year, the records must be grouped in ascending order by school number.

#### Teacher Utilization

TRPARA, The Teacher Utilization file, consists of two parts. Part 1 contains the projected average teachers salaries by year for the next 10 years (beginning with the 1st year of projection). Part 2 contains class loading data, order by TEA subject code, and by school. The class loading is defined to be the fraction of the student body in a school who take a subject times the reciprocal of the average number of pupils a teacher in that subject area meets in an average day.

TRPARA Part 1. TRPARA Part 1 consists of 2 records. Each record contains 5 fields to be read under a 5F10.0 format. The ten fields will contain average teachers salaries for the next 10 years, in ascending order by year.

TRPARA Part 2. TRPARA Part 2 consists of five records for each school in the district, ordered by school number, with the 5 records for school number 1 first, the 5 for school number 2 next, and so on. Each record is read under a 5F10.0 format. The fields contain the class loadings for a particular class by TEA subject code, with the first field on record 1 containing the class loading for Subject 01 (Agriculture), field 2 containing the class

loading for Subject 02 (Art) and so on up to 5 fields for record 1.

Field 1 on record 2 contains the class loading for Subject 06 (Foreign Languages) and so on through a total of 5 records and 25 subject codes.

All five records for a school must be supplied, and fields for subjects not offered at the particular school should be blank or zero.

#### Facilities Data

The Facilities Data File, FACDAT, lists facilities data by school for each school in the district. Each record lists rooms by type for a school. The records must be in ascending order by school number.

Each record is read under a 615 format.

The six fields on a record contain room data (from left to right) as follows:

Field 1 - regular classrooms available at the school

Field 2 -. large rooms available (library, auditorium, etc.)

Field 3 - science laboratories available

Field 4 - vocational classrooms available

Field 5 - auxiliary rooms on site

Field 6 - total auxiliary rooms that can be placed on site

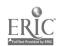

#### Program Flow and Calculations

#### Enrollment Forecasting

Enrollment projections are made using one of several "cohort survival" techniques. In these techniques, a ratio of the number of students in a grade to the number in the previous grade the prior year is calculated. This ratio, called the cohort survival ratio, is calculated from the enrollment history. It takes into account grade retention, normal attrition in the school, and normal in-migration into the school. This ratio is used with enrollment information for a given year to project the number of students one grade higher, one year later.

Three methods are available for calculating the statistics on cohort survival. The first is called the <u>Mean of the Ratios</u>. In this method, the cohort survival is calculated for each grade for each vear of data. The mean and variance of these ratios are then calculated and reported.

The configuration of enrollment data can be illustrated as follows using TE to refer to Total Enrollment:

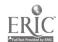

The second method is called the <u>Ratio of the Averages</u>. In this method, the average number of pupils in a given grade is divided by the average number of pupils a year later in the following grade to determine the cohort survival ratio. The variance in the ratio of these averages is then calculated and reported.

Survival Ratio = FI (I) = 
$$\left[\frac{1}{N-1}\sum_{J}$$
 TE(I + 1, J + 2)  $\left[\frac{1}{N-1}\sum_{J}$  TE(I, I)

The third method involves first calculating the cohort survival ratio as in method one. The logarithm of each ratio is determined, and the mean of the logarithms and the variance in the mean is calculated. The anti-log of the mean is then determined, and the results of these calculations are reported. The anti-log of the mean is represented as the Log Normal Cohort Survival Ratio.

Cohort Ratio = FI (I) = 
$$\begin{bmatrix} \overline{J} \\ J \end{bmatrix}$$
 TE(I + 1, J + ?) / TE(I, J)  $\begin{bmatrix} 1/(N-1) \\ J \end{bmatrix}$  = anti-log  $\frac{1}{N-1}$  log  $\begin{bmatrix} TE(I+1, J+2) / TE(I, J) \end{bmatrix}$  = anti-log  $\frac{1}{N-1}$   $\begin{bmatrix} \sum_{j=1}^{N-1} I \end{bmatrix}$  for  $\begin{bmatrix} TE(I+1, J+2) / TE(I, J) \end{bmatrix}$ 

The cohort survival ratio FI is used to calculate an enrollment figure for I, semester J, as follows:

The cohort survival ratios calculated can be used as is to forecast future enrollment by grade, or the ratio can be modified by adding or subtracting fraction of a standard deviation to reflect future growth or decline not act for by the history data. The modified ratio can then be used to forecast the enrollment.

The last year of data is used with the survival ratios to calculate the enterment in the first year of projection. The same ratios are applied using the year of projection to project a second year and so forth until the final year projection is reached. Enrollment is distributed among schools on the bas the ratio of the enrollment in a given grade in a given school to the total enrollment in that grade in the district. These ratios are applied year by year in order to calculate the enrollment in a given school.

In addition to forecasting enrollment directly from the cohort survival rathe program makes provision for inward and outward migration of students.

Migration can be applied to the district as a whole, representing growth of decline in total population, or it can be applied to an individual school grade. If the migration figures are applied at the individual school level.

it is the users responshility to see that the net migration within the district is 0; that is, if 50 pupils are removed from one school 50 pupils must be entered into another school. Any net change in total enrollment must be handled at the district wide level.

#### Teacher Requirements

Once the enrollment by school has been calculated, the teacher requirements can be determined. For an elementary school, teacher requirements are calculated on the basis of pupil/teacher ratios by grade. The enrollment in a grade is multiplied by the reciprocal of the pupil/teacher ratio in order to calculate the number of teachers required for a given grade.

For secondary schools, the number of teachers is calculated for each subject. An array of class loading ratios is calculated, each of which reflects the fraction of the pupils (in a given school or district wide) taking a given subject multiplied by the reciprocal of the average number of pupils a teacher in a particular subject area meets for an average day. The matrix of ratios is multiplied by the total enrollment in the school in order to calculate the number of teachers required to teach a given subject in that school.

For secondary schools, the calculations are as follows:

Teachers Required (I) = Students X Class Loading (I)

= Students X Fraction Taking I/Contact (I)

where

Teachers Required (I) = Number of teachers required for subject I

Students = Number of students (total for school)

Fraction Taking I = Fraction of students taking subject I

Contact (I) = Average number of pupils a teacher in subject I meets
for an average day

= Average class size for subject I times average number of classes per teacher in subject I

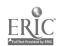

Salary is calculated on the basis of an average teacher's salary by year.

The salary requirement at a school is obtained by multiplying the total number of teachers at that school by the average salary to be paid in a given year. This number is recorded as the teacher salaries for that year.

#### Facilities Forecasting

The facilities forecast is based on the teacher forecast. In general, rooms are assigned on the basis of one room for a teacher, with the type of room being determined by the subject taught. The number of rooms required is increased by a fraction to reflect the fact that the room may be utilized by the teacher for activities other than classes. Thus, in a 7-per od day in which the room is utilized 6 periods for classes, seven-sixths of the total number of classes required is calculated as the total number of rooms required.

The facilities portion of the program can reflect changing inventories of classroom space. When the total number of available rooms at a given school is changed for any one year of the projection, the change is carried forward to all future years.

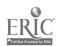

#### Program Flow

The following chart illustrates the inceractive dialogue and processes:
Underlined segments are communications to the user, and the left brackets
indicate user responses. Information describing program functions and flow
is enclosed in parentheses.

(1) OPTIONS

(2) IS ENROLLMENT ON FILE

(3) (WRITE NEW BINARY DATA FILES ON DISC)

(CALCULATE LEAST SQUARES PROJECTION AND

WRITE R SQUARE,  $A_0$  ,  $A_1$  ,  $A_2$ )

INITIAL YEARS FOR DATA AND PROJECTION

(WRITE YEAR 1, YEAR 2)

THERE ARE (N-) SCHOOLS IN THIS SYSTEM

(N1) OF THEM ARE HIGH SCHOOLS

 $(N_2)$  OF THEM ARE MIDDLE SCHOOLS

 $(N_{\overline{3}})$  OF THEM ARE ELEMENTARY SCHOOLS

DO YOU WANT THE INDEX?

Y ES - (GO TO 5)

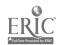

(5) SCHOOL INDEX SCHOOL TYPE NAME CHANGES (PRINT DATA UNDLR COLUMN HEADINGS) (4) INPUTS (USER MAY MODIFY INPUT DATA) N O , STOP, END, EXIT - (GO TO 7) ES - (GO TO 8) Y O - (MODIFY NAME IST OPTION) - GO TO 9) - (BIRTH DMA) - (GO TO 10) В - (MIGRATION DATA) - (GO TO 15) F - (FACILITIES DATA) - (GO TO 15) - (TEACHER DATA) - (GO TO 15) (8) B,M,F,T,0N O , STOP, LND - (EXIT) - (GO TO 7) O - (MODIFY NAMELIST OPTION) - (GO TO 9) - (BIRTH DATA) - (GO TO 10) M - (MIGRATION DATA) - (CO TO 15) F + (FACILITIES DATA) - (GO IO 15) r - (TEACHER DATA - (GO 10 15) (9) (READ NAMELIST OPTION) - (GO TO 4) (10) LATER BIRTHS OR NUMBER OF YEARS FOR TREMD (WRITES 1ST YEAR) (ENTER BIRTHS FOR EACH YEAR AFTER YEAR IS TYPED OUT -MUST BE GREATER THAN 20; OR ENTER NUMBER OF YEARS FOR TREND - MUST BE LESS THAN 20)

(IF BIRTH DATA BY YEAR ENTERED - GO TO 4)

(IF NUMBER OF YEARS FOR TREND ENTERED, CALCULATE LEAST SQUARES PROJECTION AND WRITE R SQUARE  $A_0$ ,  $A_1$ ,  $A_2$ .)

(GO TO 4)

#### (15) K AND J

(ENTER TWO NUMERIC FIFLDS: SCHOOL NUMBER AND YEAR.

ZERO SCHOOL NUMBER PROJECTES DISTRICT-WIDE INPUTS.)

(IF RESPONSE TO 1' WAS M, GO TO 16)
(IF RESPONSE TO 1' WAS F, GO TO 22)
(IF RESPONSE TO 11 WAS T, GO TO 23)

#### (16) MIGR

(ENTER 14 POSITIVE OR NEGATIVE NUMERIC FIELDS, IN SEQUENCE BY GRADE, AS IN KINDLEGARTEN, 1ST, 2ND,....12TH, SPECIAL EDUCATION. EACH NUMBER REPRESENTS MIGRATION INTO OR OUT OF EACH GRADE FOR SCHOOL AND YEAR IDENTIFIED IN 15)

#### (22) ROOMS

(ENTER 6 POSITIVE OR NEGATIVE MULLICE FIELDS, REPRESENTING ROOMS

AVAILABLE FOR THE SCHOOL AND YEAR IDENTIFIED IN 15, ACCORDING

TO THE FOLLOWING SEQUENCE: 1-REGULAR CLASSROOMS, 2-LARGE ROOMS

AVAILABLE, 3-LABORATORIES, 4-VOCATIONAL CLASSROOMS, 5-AUXILIARY

ROOMS ONSITE, 6-TOTAL AUXILIARY ROOMS THAT CAN BE PLACED ON SITE.)

#### (23) TRPAR

(ENTER 25 NUMERIC FIELDS REPRESENTING CLASS LOADINGS, IN SEQUENCE BY TEA SUBJECT CODE, FOR SCHOOL AND YEAR IDENTIFIED IN 15)

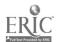

```
(57) STATISTICS (1st TIME, OR IF "STAT" IS SET TO TRUE IN NAM LIST OPTION)
        0 , STOP, END - ((\omega , ) 58)
     R - (RATIO OF AVFRAGES - GO TO 53)
     A - (AVERAGL OF RATIOS - GO 10 54)
     L - (LOGNORMAL - GO TO 55)
     M - (USER SUPPLIED SURVIVAL RATIO - GO TO 56)
      (CALCULATE RATIO OF A. RAGES AND LIST - GO TO 58)
(53)
(54) (CALCULATE AVERACE F RATIOS AND LIST - GO TO 58)
(55) (CALCULATE LOUNDRING AND PRINT - GO TO 58)
(56) [ (FNIER STRVIVAL, RATIO IN FORM OF TWO NUMERIC FIELDS -
    1st IS NUMERATOR AND 2nd IS PENOMINATOR - GO TO 58)
(58) CHANGE PREDICTORS
    N O , STOP, END - (GO FO 7)
     R - (RATIO OF AVERAGES - ...) 10 53)
     A - (AVERAGE OF RATIOS - GO TO 54)
     M - (USER SUPPLIED RATIO FOR SURVIVAL - GO TO 56)
(61) ARE SCHOOLS CHUSTERED (IT CLUST IS SET TO TPUL IN NAMELIST OPTION)
     ∵ 0 (GO TO 70)
     Y ES (GO 10 62)
(62) INTER MEMBER IN CLUSHER AND Refer to the
      (EMIER ONE NUMBER FIELD INDICATING WO. OF SCHOOLS IN CLUSTER;
      THEM ENTER CORRESPONDING NO. OF FIELDS IDENTIFYING SCHOOLS IN
     CLUSTER BY SCHOOL I.D.)
(63) PRINT LNROLLMENT?
      N = 0 - (GO TO 70)
```

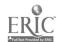

Y ES - (PRINT ENROLLMENTS, THEN GO TO 70)

#### (70) REPORTS

O . STOP, END - (GO TO 80) (CASE NO.) - (TOTAL ENROLLMENT, CASE NO.) TT, (CASE NO.) - (TOTAL TEACHERS, CASE NO.) F. (CASE NO.) - (TOTAL FACILITIES, CASE NO.) E, (CASE NO.), (SCHOCL) - (ENROLLMENT EY CASE AND SCHOOL) T, (CASE NO.), (SCHOOL) - (TEACHER REQUIREMENTS BY CASE AND SCHOOL) F, (CASE NO.), (SCHOOL) - (FACILITIES REQUIREMENTS BY CASE AND SCHOOL) CT, (CASE), (CASE) - (COMPARATIVE TOTAL ENROLLMENTS, TWO CASES) CE, (CASE), (CASE), (SCHOOL), (GRADE) - (COMPARATIVE ENROLLMENT, TWO CASES, BY SCHOOL AND GRADE) CT, (CASE), (CASE), (SCHOOL), (GRADE) - (COMPARATIVE TEACHER REQUIREMENTS TWO CASES, BY SCHOOL AND GRADE) CF, (CASE), (CASE), (SCHOOL) - (COMPARATIVE FACILITIES UTILIZATION, TWO CASES, AND SCHOOL) CD, (CASE), (CASE), (SCHOOL) - (COMPARATIVE DIFFERENCES IN ENROLLMENT, TEACHERS AND FACILITIES, TWO CASES AND SCHOOL)

#### (80) WHAT NOW?

I QUIT - (END OF PROGRAM) (GO TO 2)

#### The reports available are:

District-wide Reports

Total Enrollment (by case)

Total Teachers (by case)

Total Facilities (by case)

#### School Reports

School Enrollment (by case and school)

Teacher Requirements (by case and school)

Facilities Utilization (by case and school)

#### Comparative Reports

Total Enrollment (two cases)

School Enrollment (two cases, school and grade)

Teacher Requirements (two cases, school and grade)

Facilities Utilization (two cases and school)

Differences in Enrollment, Teachers, and Facilities (two cases and scho

Example reports using test data follow.

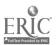

## Total Enrollment, Case 1

T 1)

TOTAL CASE 1 FM OLLMENT HEIGHT

5 780 40 10 10 7 800 1000 10 1072 10 780 80 80 10 1 100 1070 10 1080

| (m 7) %       | MININ        | 1.1          | ال ع                | 3:1         | 41 <b>1</b> H | 5 I H        | Cirl Si           | ŀl           |
|---------------|--------------|--------------|---------------------|-------------|---------------|--------------|-------------------|--------------|
|               |              |              |                     |             |               | , • • •      | ( • · · · · · · · |              |
| 1161-70       | 100          | 3340         | ¿ 71                | 265         | 28 <b>7</b>   | 270          | 20                | 19           |
| 1 ) 77 - 71   | 100          | 1234         | c 51                | 665         | 251           | 247          | 874               | Zi )         |
| 1971-75       | 193          | 530          | 283                 | 261         | 267           | 250          | € 4 <b>7</b>      | 2.3          |
| 1 ) 7 : - 7 : | 218          | 200          | 8.48                | 29()        | 285           | 269          | E419              | 4, 1         |
| 1 ) 73 - 74   | 259          | 301          | 830°                | 27€         | 291           | 2 <b>?</b> ( | 259               | 49           |
| 1 +71 -75     | ~10          | 070          | 310                 | 285         | 240           | 292          | 264               | 50           |
| 1975-76       | ref          | , 43         | اخ باد:             | 315         | 24)           | د31          | 294               | 51           |
| 1)76-77       | 235          | 305          | £ 31                | 28 <b>7</b> | 320           | 830          | 283               | 53           |
| 1 177-75      | PO9          | 317          | 314                 | 276         | 291           | 382          | 298               | 53           |
| 1175 7)       | 20 a         | 2372         | 32€                 | 314         | 300           | 278          | 324               | 54           |
| 1777-40       | 203          | 871          | 220                 | 331         | 324           | 301          | 0.94              | 55           |
| 1020-71       | 237          | 540          | 1110                | 235         | 336           | 326          | 303               | 56           |
| 1 , 1 - 4     | ·· · 7       | 351          | 200                 | 247         | 211           | <b>૩</b> 3 8 | 3:-4              | 57           |
| 1 2           | 846          | 320          | 12)                 | ; 75        | 271           | 300          | 341               | 54           |
| 199 -99       | ) P.P.       | + <b>1</b> ; | 327                 | 335         | 833           | 212          | 30%               | 7)           |
|               |              |              |                     |             |               |              |                   |              |
| 194 79 W      | 71.1         | 7 Tr1        | 111                 | 1074        | 111d          | 121H         | Li Fi             | 101AL        |
| 1)(9-7        | 623          | 271          | 243                 | 25€         | 170           | 1 4, 2.      | 1                 | 3155         |
| 1,70-71       | 285          | 21 10        | 230                 | 231         | 167           | 145          | $\cap$            | 3120         |
| 1 - 11 - 7    | ₽ <b>7</b> 0 | 893          | 248                 | 231         | 165           | 150          | 0                 | 3240         |
| 1973-73       | 5 4 M        | 819          | 543                 | 841         | 170           | 158          | 0                 | 3304         |
| 1 17 1-77     | ; (·         | 5.10         | <i>≧</i> <b>7</b> ∩ | 250         | 1 € 1         | 150          | 1                 | 3358         |
| 117/-7        | . 14         | 184          | 25 <b>1</b>         | 216         | 184           | 129          | ( )               | 33 <b>€7</b> |
| 1175-76       | ₽ <b>7</b> 3 | 523          | 655                 | 218         | 19€           | 171          | 0                 | 3458         |
| 1)71-77       | 3 <b>0</b> 0 | 294          | 258                 | 25 <b>i</b> | 133           | 182          | О                 | 3536         |
| 1)77-79       | ; R9         | 327          | : +7                | 254         | 145           | 170          | $\mathbf{c}$      | 35hf         |
| 1 1 / - 7 1   | 27.2         | 315          | 293                 | 213         | 1337          | 171          | ( ·               | 3687         |
| 1777-76       | 331          | 300          | : 42                | 549         | 194           | 173          | C                 | 367%         |
| 1200-1        | 300          | 371          | 291                 | 274         | 213           | 19()         | O                 | 3740         |
| 1 + 11 - 14 . | 300          | 317          | 384                 | 84 <b>7</b> | 205           | 197          | 0                 | 3805         |
| 1946-55       | 3 A T        | $\sim 27$    | 293                 | 320         | 211           | 130          | ()                | 3886         |
| 1111-31       | 31 "         | 316          | 308                 | 289         | 230           | 196          | r                 | +340         |

.  $\underline{T}$ otal  $\underline{T}$ eacher Requirements, Case  $\underline{1}$ 

1 1 1

TOTAL TEACHER FECULEMENTS TOYER FORECAST

464Y ED? 1 2 3 Zi 5 E 7 9 10 11 12 13 14 1974-75  $\mathbf{0}$ 3 2 18 4  $\mathbf{0}$ 2 0 2 7 0 1975-76 3 0 3 2 5 18 0 3 9 2 1 U 7 0 1976-77 3 0 3 5 3 2 18 O 0 9 2 0 1977-78 3 2 19 () 0 ŧ 3 0 9 2 1 ş₹ 0 1978-79 3 O 3 2 19 4 0 ۴ 3 0 9 8 K G<sup>‡</sup>1∋7y−¤0 3 () 2 19 2 f 0 3 0 10 ટ В () 1980-81 3 0 2 20 7 4 0 0 10 S 0 1981-82 3 0 U 5 50 0 7 0 2 3 10 2 9 0 1982-83 3 0 2 5 7 4 1 ہے O 3 0 10 8 0 1933-84 3 0 દ S 0 7 21 3 0 11 2 •  $\mathbf{0}$ ECH YFAR 15 16 17 18 19 20 21 22 %3 TOTAL SALARIES 1 +74:-75 11 0 13 0 76 0 0 3 0 1463000.00 1975-76 1 1 0.13 0.30 3 0 0 0 1568000.00 1976-77 0.81 11 0 13 3  $\mathbf{c}$ () 0 1620000.00 1977-79 11 0.13 0.82 3  $\mathcal{C}$ 0 0 1683000.00 1374-79 11 0 14 0 83 3  $\mathbf{c}$ 0 0 1747200.00 1979-80 13 0 15 0 81 0 0 3 0 1838250 • 00 1930-91 13 0.15 0.83 3 0 0 1325000.00 0 1981-82 13 0.15 0 45 3 0 0 0 2011400.00 1982-83 13 0 16 0 87 3 0 0 0 2129400.00 1983-84 13 0.16 0.86 3 0 0 0 2184000.00 FFF0F15

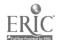

 $\underline{\mathbf{T}}$ eacher Requirements, Case  $\underline{\mathbf{3}}$ , School No.  $\underline{\mathbf{5}}$ 

1 3 5

CHOOL NO. S. KENNELY . CASE 3

THACHEL HECHIKEMENTS
TO YEAR HOLECAST

SP FL 101AL SALARIES 3 SCH YEA: 323000.00 0 0 2 11 13 1974-75 343000 • 00 O 0 0 1 1975-76 10 12 380000.00 11 13 13 0 0 0 197€-77 408000.00 0 0 0 1 1977-7ª 10 15 14 436800.00 0 0 0 11 14 16 1978-71 0 473000 • 00 1 0 1974-80 10 15 550000.00 0 0 15 17 17 1940-81 644100.00 2 0 0 1931-02 16 20 19 S 760500.00 0 0 48 22 23 0 0 103,4-33 900000.00 2 22 25 2€ 0 1743-84 HEROLIS

استرال

# Total Facilities, Case 4

T F 4

| FAC               |              | 0 • 0.<br>F5 rF1 (<br>F0rFCA) |     |            | , CA | SE &         |            |              |            |    |     |              |     |                | 3 A<br>DMSH<br>Di:T | XUX<br>2Ms<br>2<br>1 |
|-------------------|--------------|-------------------------------|-----|------------|------|--------------|------------|--------------|------------|----|-----|--------------|-----|----------------|---------------------|----------------------|
|                   | +7 <b>F</b>  | GIILAE                        | LAr | GF         | SCI  | ENCE         | VO         | CAI.         | 101AL      | Δ  | UλΙ | LLA          | ιнΥ |                | υ                   | h                    |
|                   |              | 045                           | H00 |            | 00%  |              |            |              | HOOMS      |    | OOM |              | С   |                | 5                   | ۲                    |
|                   | Α            |                               | Α   |            | Λ    |              | Α          |              |            |    | Α   |              | Α   | U              | F                   |                      |
|                   | 7            | 1.                            | f,  | H          | Ţ;   | Fs.          | U          | $\mathbf{F}$ |            |    | Ţ,  | F            | N   | ٤              |                     |                      |
|                   | Α            | E                             | A   | E          | Λ    | Ε            | Α          | E            |            | S  | Α   | 0            |     | 1              | M                   | 0                    |
|                   | 1            | <b>(</b> `                    | I   | C          | I    | С            | I          | C            |            | () | I   | S.           |     | V              | Α                   | V                    |
| Y                 | L            | IJ                            | L   | 13         | L    | IJ           | L          | U            | 5          | h  | L   | 5            |     | Ģ              | X                   |                      |
| F                 | - <u>(</u> , | 1                             | Α   | I          | Α    | I            | Α          | I            | Н          | P  | Α   | I            |     |                |                     | S                    |
| A                 | F            | 7                             | P   | H          | B    | 13           | B          | 11           | 0          | L  | В   | $\mathbf{P}$ | Α   | Α              | Α                   | I                    |
| $\mathcal{V}_{1}$ | L            | ŀ                             | L   | E          | ī.   | F            | L          | F.           | h          | () | L   | Ĺ.           | L   | 1)             | U                   | 1                    |
|                   | Ł.           | E                             | F.  | L          | E    | $\mathbf{L}$ | E          | D            | 1          | ٤  | F   | E            | L   | Х              | Χ.                  | E                    |
| -*-               | *-           | **-                           | *   | **         | *    | **           | *-         | ***          | *-         | *- | -*- | -*-          | -*- | - <b>-</b> * - | *-                  | ·-*                  |
| <b>7</b> 4        | 130          | 115                           | 18  | 4          | 0    | 0            | 6          | 14*          | 1 <i>6</i> | 31 | 5   | 5            | 0   | 8              | 8                   | 5                    |
| <b>7</b> 5        | 130          | 180                           | 12  | Zi         | 0    | 0            | 6          | 16*          | 21         | 29 | 5   | 5            | 0   | 11             | 11<br>15            | 5<br>5               |
| 7 <i>f</i>        | 130          | 127                           | 12  | A .        | 0    | 0            | 6          | 16*          | 25         | 26 | 5   | 5            | _   | 19             |                     |                      |
| 77                | 130          | 138*                          | 12  | 4          | 0    | 0            | 6          | 16*          | 29<br>29   | 25 | 5   | 5            | 0   |                | 19                  | 5                    |
| <b>7</b> 3        | 130          | 138*                          | 12  | 4          | 0    | 0            | 6          | 18*          | 37         | 25 | 5   | 5            | 0   | 25             | 25                  | 5                    |
| 70                | 130          | 150*                          | 12  | Z,         | 0    | 0            | 6          | 18*          | 42         | 18 | 5   | 5            | 0   | 29             | 29                  | 4                    |
| KO                | 130          | 162*                          | 12  | 4          | 0    | 0            | $\epsilon$ | 18*          | 52         | 16 | 5   | 5            | 0   | 35             | 35                  | 0                    |
| 81                | 130          | 175*                          | 12  | Z:         | 0    | 0            | •          | 19*          | £5         | 15 | 5   | 5            | 0   | 47             | 47                  | 0                    |
| 32                | 130          | 190*                          | 12  | <b>Z</b> j | 0    | 0            | 6          | 19*          | 79         | 14 | 5   | 5            | 0   | <b>61</b>      | 61                  | 0                    |
| 83                | 130          | \$10 <b>*</b>                 | 12  | 4;         | 0    | 0            | 6          | 21*          | 100        | 13 | 5   | 5            | 0   | ₹0             | 30                  | C                    |
|                   | 0115         |                               |     |            |      |              |            |              |            |    |     |              |     |                |                     |                      |
| ?                 |              |                               |     |            |      |              |            |              |            |    |     |              |     |                |                     |                      |

Facilities Report, Case  $\underline{1}$ , School No.  $\underline{2}$ 

| FAC            | 001, 3(<br>11,111)<br>YFA <sub>11</sub> |            |            | J:   | , (^         | SF 1         |      |     |         |            |          |          |       |            | S /<br>name    | ۲        |
|----------------|-----------------------------------------|------------|------------|------|--------------|--------------|------|-----|---------|------------|----------|----------|-------|------------|----------------|----------|
|                | · }- (                                  | SUT C      | LA         | G.F. | · (:T        | FV(F         | 7.00 | Δ7. | TOTAL   | ٥          | (1.)≻. I | 110      | ¥     |            | [1             | ()<br>:- |
|                | ()(                                     | 3415       | . 00       |      | 1:00         |              | £00  |     | n00M5   |            | 004      |          | . C   |            | ( )            | ŀ        |
|                | Λ                                       |            | A          | •    | A            | 7.2          | A    |     | 1100 12 |            | Α.       | •)       | Δ     | []         | ŀ              | •        |
|                | τ                                       |            | Ĺ,         | 1    | ,            | 1.           | ί,   |     |         |            | · Ū      | F        | Ŋ     | 5          | Г              |          |
|                | Δ                                       | F          | Ď          | F    | £.           | F            | À    | }   |         | C          | Ċ.       | Ô        | V     | 1          | Ŋ              | 0        |
|                | I                                       |            | I          | t    | I            |              | ī    | 1   |         | Ü          | Ī        | į,       |       | V          | A              | V        |
| 7              | 1,                                      | f          | ١.         | f i  | Ī.           | ()           | i.   | Ü   | 5       | 10         | L        | Ĺ        |       | Ğ          |                | V        |
| *              |                                         | I          | Α          | I    | Α.           | Í            | A    | ī   | н       |            | A        | ī        |       | ()         |                | ·        |
| t.             | :                                       |            | }4         | ,    | 14           | :            | P    | 15  | 0       | 1.         | L)       | F        | Α     | Α          | Λ              | ī        |
| -              | Ī.                                      | <b>j</b> . | 1,         | 1    | 1.           | F            | Ī,   | F.  | }       | IJ         | i.       | Ĺ        | 1     | <i>f</i> ] | 1,             | 7        |
|                | ŀ                                       | 1          | F          | 1    | Ŀ            | 1            | F.   | 1   | T       | Š          | Ŀ        | <u>.</u> | 1     |            | ,              | i.       |
| - <            |                                         | /*-        | +          | **-  | *            | **           | *    | **  | *       | - * -      | - * -    | - * -    | - * - | · - * -    | · <b>-</b> * - | i.       |
| 74             | ٠.,                                     | 14         | l,         | 8    | ()           | Q            | 3    | 3   | 0       | ĸ          | 0        | Ċ        | Ö     | Č.         | Ö              | C        |
| 7 <sup>c</sup> | 20                                      | 12         | 4          | í    | ()           | Ó            | 3    | 3   | ñ       | ×ζ         | 0        | Ô        | n     | 0          | ()             | n        |
| 71             | ٠٢                                      | 15         | Z.         | ۶,   | ()           | O            | 3    | 3   | , 0     | 7          | 0        | ()       | 0     | Ò          | 0              |          |
| 77             | .0                                      | 17         | Zi         | .2   | ()           | 0            | 3    | 3   | 0       | 5          | 0        | Ó        | O     | O          | - ()           | 0        |
| 74             | . (                                     | 17         | 1,         | 14   | ()           | 0            | 3    | 3   | ()      | 5          | Ö        | Ó        | 0     | (          | Ċ              | O        |
| <i>7</i> :)    | 20                                      | 18         | 1.         | 8    | 0            | ()           | 3    | 4*  | 1       | Ži.        | Ô        | 0        | Ò     | Ċ          | Ò              | ò        |
| $\epsilon(e)$  | 20                                      | 1 <        | Ž,         | ,    | 0            | $\mathbf{c}$ | 3    | 4*  | 1       | L          | 0        | Ü        | Ö     | Ò          | Ú              | Ó        |
| `' <b>1</b>    | ; ()                                    | 1.4        | 1          | 2    | $\mathbf{O}$ | O            | 3    | 3   | 0       | <u>L</u> ı | Ü        | Ö        | Ú     | Ü          | Ò              | 0        |
| (;)            | 126)                                    | 1)         | Zı         | :,   | ()           | C            | 3    | 4   | 1       | 3          | 0        | 0        | Ü     | ()         | Ò              | (+       |
| 33             | ی تے                                    | 60         | <b>Z</b> 1 | 2    | ()           | 0            | 3    | 4*  | 1       | 2          | Ò        | Ô        |       | -          | -0             | ò        |
| 17.0           | ). Ti                                   |            |            |      |              |              |      |     |         | -          |          | 7.       | *     |            | •              |          |
| 2              |                                         |            |            |      |              |              |      |     |         |            |          |          |       |            |                |          |

Comparative Total Teachers, Case  $\underline{1}$  and  $\underline{2}$ ,

School No. 5

C T 1 2 5

SCHOOL NO. 5, MENNELY CASE 1 AND 2 TOTAL TEACHERS COMERRATIVE MERO. T

| TE AH            | 110 24      | COWF         | LIF              |
|------------------|-------------|--------------|------------------|
| 1774-75          | 32•         | ۰۵۰          | -12.             |
| 1975-76          | 32.         | 21 <b>'•</b> | -11.             |
| 1976-77          | 33.         | 22.          | -11•             |
| 1)77-78          | 33•         | 22•          | -11-             |
| 1974-79          | 33•         | 20·          | -13.             |
| 1971-70          | 31 •        | 20•          | -11.             |
| 1986-81          | 38.         | 26.          | -10.             |
| 1981-92          | (d).        | E 4.         | <del>-</del> 10• |
| 1985-83          | 37.         | 84.          | -13-             |
| 1983 <b>-</b> 32 | 3 <b>7•</b> | 24.          | -13•             |

Comparative Facilities, Case  $\underline{1}$  &  $\underline{2}$ ,

School No. 5

C F 1 5 5

SCHOOL TO. C. METHELY CARE LAW & CORRESPONDED TO CONTINUE TO CONTINUE THE  $\alpha$ 

|                   |       | $\iota$ $\iota$ $\iota$ | TVA AVI      | AUXILLIA | MY LOOMS |          |         |
|-------------------|-------|-------------------------|--------------|----------|----------|----------|---------|
|                   |       | FeelIFL                 |              | ALAM I   | .4FI.F   | SHOLL US | IЛG     |
| ٠ ( أ أ           | HASE  | (Jv:                    | 111          | FASE     | COME     | BASE     | (.0 AT) |
| 1374-75           | • • 1 | 19                      | - 1:         | 35       | 35       | -16      | -16     |
| 1975-76           | , 1   | ύO                      | - 1 1        | 35       | 35       | -15      | -15     |
| 19 <i>76 - 77</i> | .4.   | 21                      | - 11         | 35       | 35       | - 14     | - 1 4   |
| 1)77-73           | 32    | 2.1                     | - 1 1        | 35       | 3.5      | - 14     | -14     |
| 1973-79           | 30    | 19                      | -13          | 35       | . 35     | -16      | -16     |
| 1779-30           | 30    | 1)                      | -11          | 35       | ,3 h     | · -16    | -16     |
| 1020-01           | 31    | <b>₽1</b>               | -10          | 35       | 35       | - 1 Zi   | -14     |
| 1941-40           | ≥3    | <b>√</b> 23             | -10          | 35       | 35       | -12      | -1-)    |
| 1448-43           | 36    | e'3                     | -13          | 45       | 35       | -12      | -18     |
| 1983-44           | 3+    | 0.3                     | <b>- 1</b> 3 | . 35     | .35      | -12      | -1:     |
| FFFO I:           |       |                         |              | •        |          |          |         |

?

ERIC

| C I I 2 5        |                  |       |            | Ţ              |       |
|------------------|------------------|-------|------------|----------------|-------|
| SCHOOL VO.       | 5, KEN           | NEDY  | CASE I AVE | 2 \            |       |
| DIFFFERNCE       | FFFORT           |       |            |                |       |
| YEGI             | ENFOL            | TFACH | F00        | ) <b>M</b> S   |       |
|                  |                  |       | AVAIL      | SHORT          | SHOAT |
| 1974-75          | -310             | -12   | 0          | -11            | - 1 1 |
| 1975-76          | -585             | -11   | 0          | -10            | -10   |
| 1976-77          | -271             | -11   | 0          | -9             | -9    |
| 1977-78          | -314             | -11   | 0          | <b>-</b> 9     | -9    |
| 1978 <b>-</b> 79 | -326             | -13   | 0          | -11            | -11   |
| 19 <b>79-</b> 80 | <del>-</del> 290 | -11   | 0          | -11            | - 1 1 |
| 1980-81          | -282             | -10   | 0          | -9             | -9    |
| 1981-82          | <del>-</del> 290 | -10   | 0          | <del>-</del> 7 | - 7   |
| 1982-83 ·        | -329             | -13   | 0          | - 7            | - 7   |
| 1983-84          | -329             | -13   | 0          | - 7            | - 7   |